Not rendering correctly? View this email as a web page [here](http://info.coriumsoft.com/librex-newsletter-may-2015?ecid=ACsprvvC4TRl9y6kXl0BGNZ1sd3vg17kJiSOk2MeTkMV1_RTG9V0VZUlVDBCfyfeg06hLkOWTGOI).

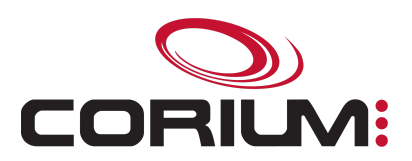

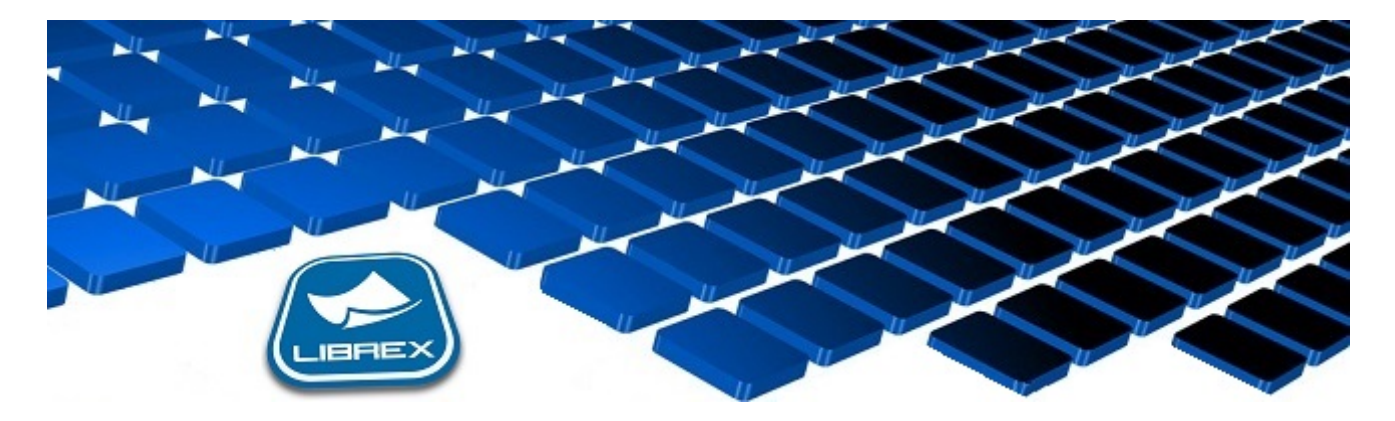

## Librex Newsletter - May 2015

Hi Marc-Andre,

Here's the May edition of our Librex Newsletter, which has the goal of keeping you informed about various Librex best practices and presenting you some of our new features.

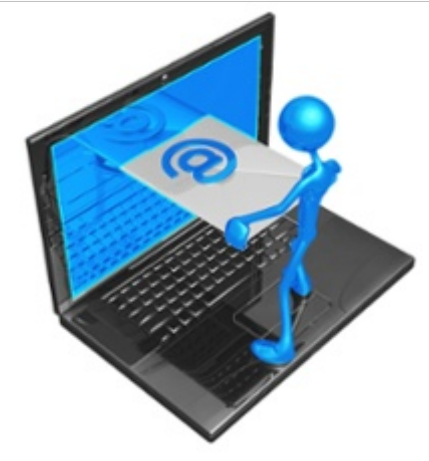

## Automatically Distribute Your Documents by Email

Instead of always searching for their documents, your users could receive them by email. To enjoy this feature, you can activate a document transmission workflow on your document models. The concerned documents will be sent to interested users upon their arrival in Librex.

You may also add conditions for a more precise distribution. For example, you could send supplier invoices over \$1000 to your controller. Or transfer all purchase orders of a specific customer to its account manager. Or distribute all your reports using this technique. All document properties can be used to trigger those contextual email transmissions.

1/5/2017 Librex Newsletter May 2015

Our documentation portal details a script that achieves this distribution to a list of receivers in a text or XML file. For more information, see [http://coriumsoft.com/DocLibrexWorkflow.](http://coriumsoft.com/DocLibrexWorkflow)

You may also reach out to [librex@coriumsoft.com](mailto:librex@coriumsoft.com) and we'll help you deploy this.

## Destroy Your Documents (!)

When a document is sent by Librex to an external system, this transferred instance generally becomes the official version of the document. In this case, you should destroy the Librex duplicate by configuring a deletion rule, which will also help you save storage space.

Using this strategy, it becomes essential to make sure the document made it correctly to the external system and you should for example audit your synchronisation jobs at a regular interval.

You should also make sure that your backups were taken correctly before destroying any document, for example by keeping your documents in Librex at least a week if your backups are done every week. If a problem occurs in your external system, Librex will act as a partial backup and you'll be able to resynchronize your documents and avoid losing a full week of data and work.

If you'd like to manage your documents and records lifecycle with a more complete approach, we invite you to use one of our smart connectors to Constellio, Docutheque, SyGED or Ultima.

For more information on automatic document deletion, visit [http://coriumsoft.com/DocLibrexDeletion.](http://coriumsoft.com/DocLibrexDeletion)

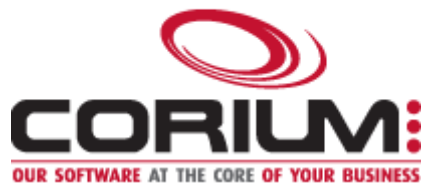

Thank you for reading our Librex newsletter. We appreciate your interest in our solution and invite you to contact us for any question.

We also invite you to follow us on **[Twitter](https://twitter.com/coriumsoft)** or like us on [Facebook](https://www.facebook.com/coriumsoft) to get all the latest news on Corium and Librex.

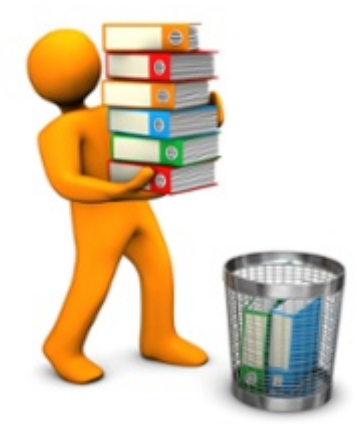

1/5/2017 Librex Newsletter - May 2015

To consult the complete Librex documentation, visit our Librex [Documentation](http://www.coriumsoft.com/librexdoc) Portal

If you would like to read the past editions of our Librex [newsletter,](http://www.coriumsoft.com/en/products-a-services/librex/25.html) we invite you to visit the following page: Librex **Newsletter** 

Finally, if you think some of your contacts would be interested to subscribe to our Librex newsletter, feel free to invite them to subscribe here: **Subscribe to Librex [Newsletter](http://info.coriumsoft.com/subscribe-to-librex-newsletter)** 

Marc-Andre Chartrand

Vice-President, Business Solutions

[mchartrand@coriumsoft.com](mailto:mchartrand@coriumsoft.com)

Install a Free 30 Days Trial

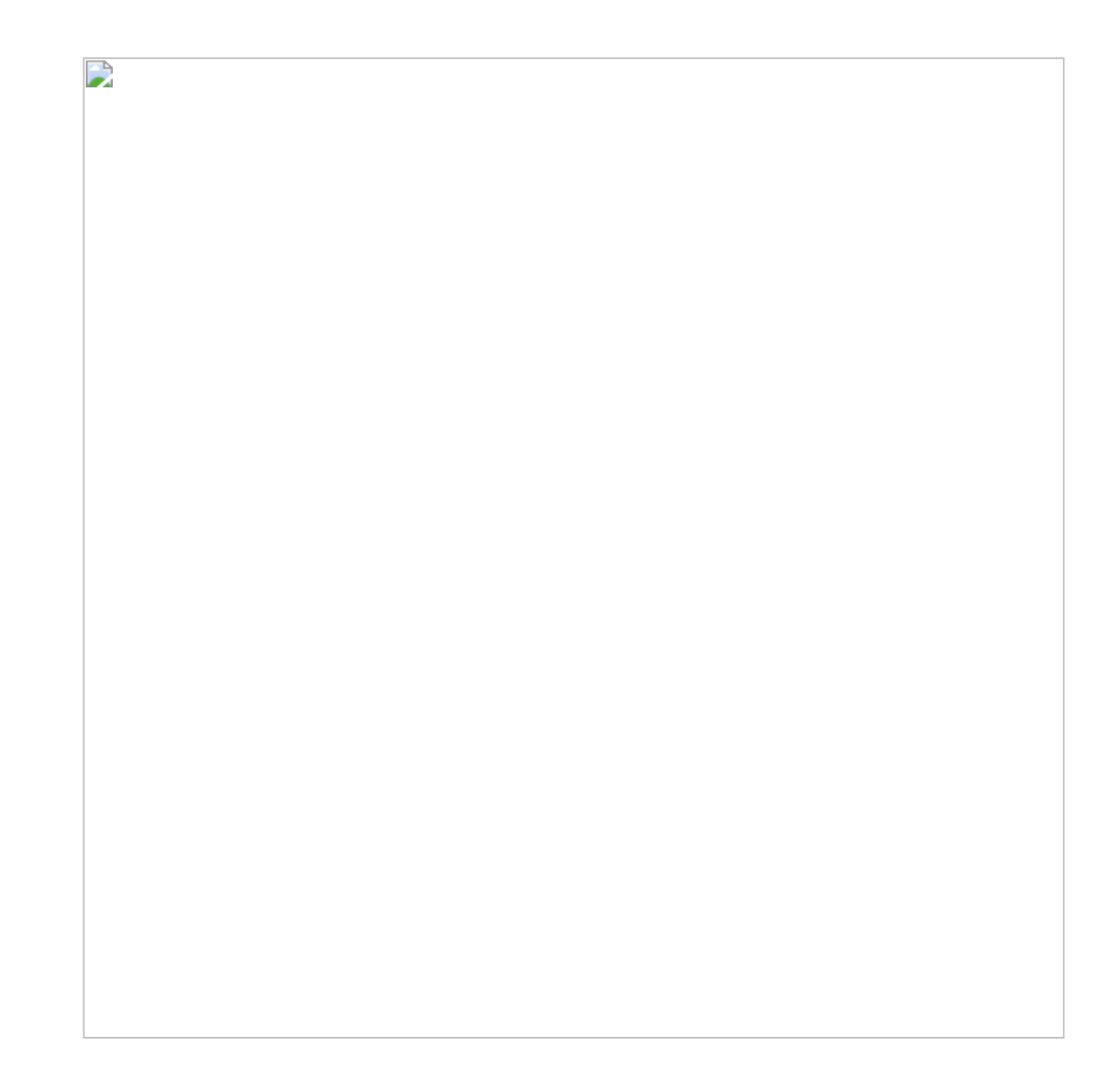

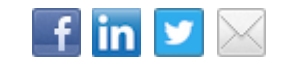

## $C_{1}(800)661 - 7899$ <sup>1</sup>librex@coriumsoft.com

Share

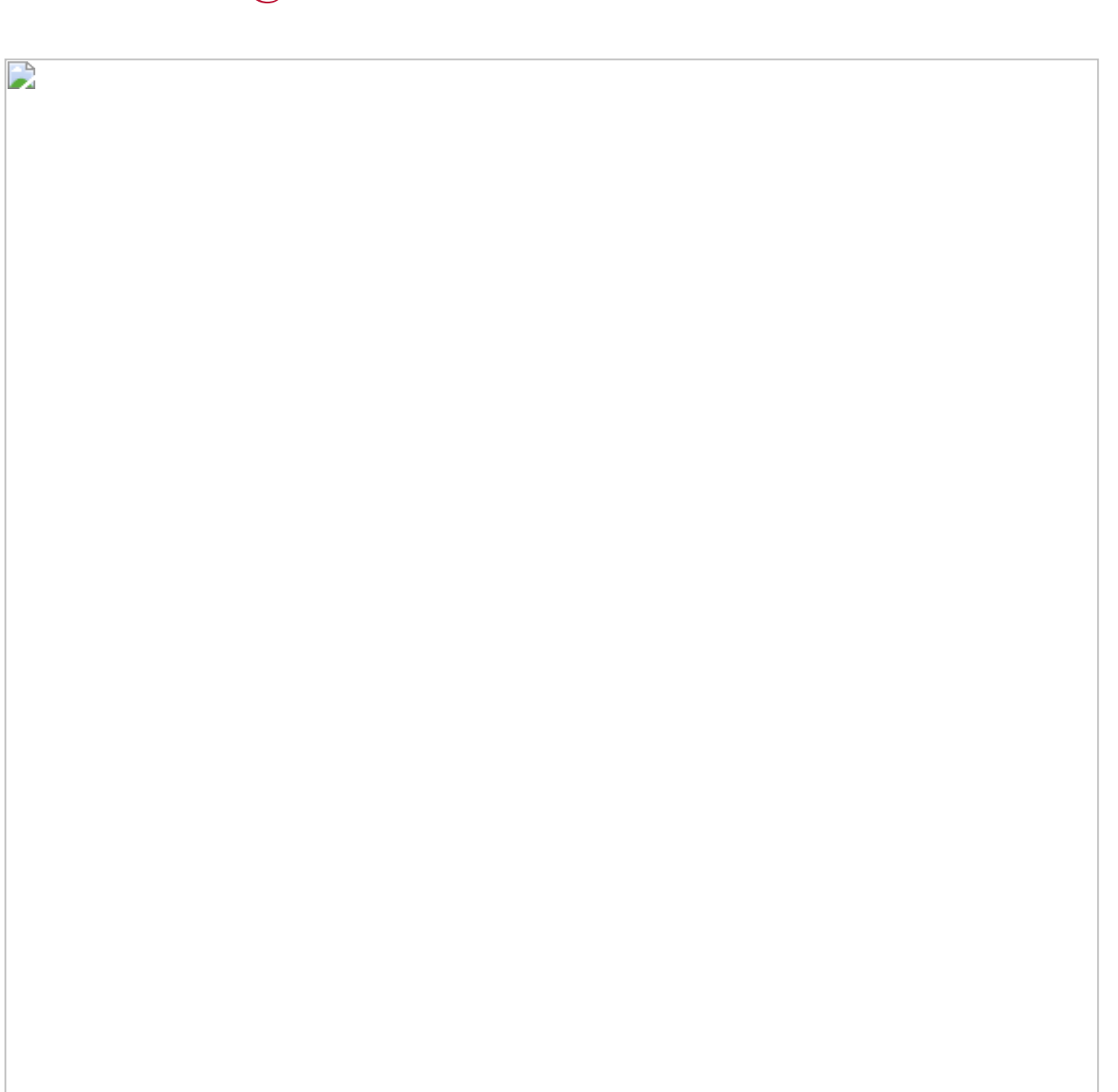

©2015 Corium 3233, avenue Jean-Béraud Laval QC H7T 2L2 Canada

You received this email because you are subscribed to Librex Newsletter from Corium. If you prefer not to receive emails from Corium you may *[unsubscribe](http://info.coriumsoft.com/librex-newsletter-may-2015)* or set your email [preferences](http://info.coriumsoft.com/librex-newsletter-may-2015).

[Powered](http://www.hubspot.com/PoweredByEmailFooter) by HubSpot